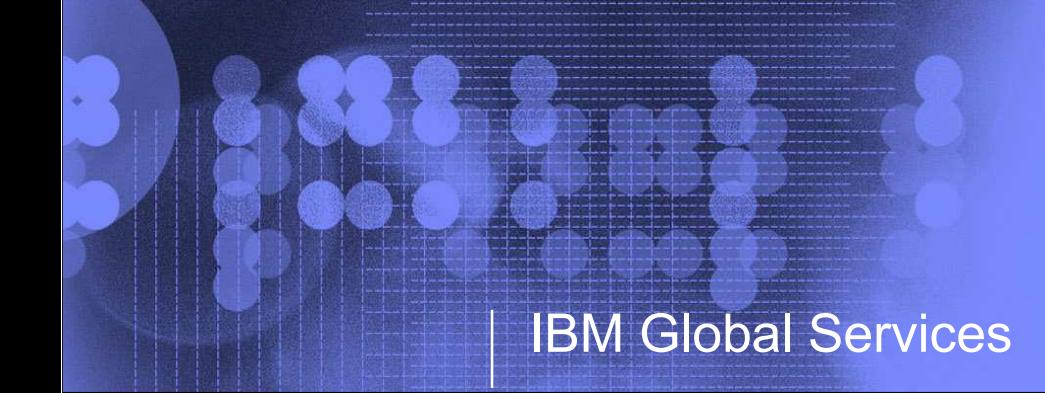

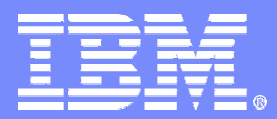

#### From OS/2 to Windows to SambaA Journey to Open Source

#### John Janosik – jpjanosi@us.ibm.comBill Marshall - bmarsh@us.ibm.com

samba eXPerience 2005 May 4, 2005

© 2005 IBM Corporation

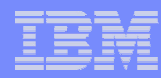

# Agenda

- **Environment**
- **Simple file server migration**
- $\Box$ Complex file server migration with Posix ACLs
- **DOS/2 to NT Domain migration**
- **NT to Samba Domain migration**
- $\Box$ Conclusion

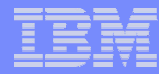

#### Environment – March 2002

- $\Box$ Seriously started looking for a migration option away from OS/2
- $\overline{\phantom{0}}$ 4 terabytes of data on 50 servers
- $\overline{\phantom{a}}$ OS/2 domain with 6000+ users

#### $\mathcal{L}_{\mathcal{A}}$ Mostly Windows NT & 2000 clients

- Approximately 4000 Windows clients had joined a NT domain for minimal client management
- Users sign on to systems with local accounts
- $\overline{\phantom{a}}$  Knew OS/2 was end of life, but had been waiting for direction onwhere to go
	- Windows clients had been causing problems against OS/2 servers (session setup in with yor 0 year using reserveses) with vc=0 was using resources)
	- XP service pack 1 broke more things
- $\overline{\phantom{0}}$ Throughout 2002 we experimented with Samba servers for IT use

#### Theory of Migration – January 2003

- $\Box$  Realized there were 3 main problems to solve in order to transparently move users from OS/2 to another platform
- $\overline{\phantom{a}}$  In no particular order:
	- $-$  Operating system transparency
		- Samba/Linux looks like Windows, but can it function like OS/2?
	- $-$  Location transparency
		- Ability to move data from \\server01 to \\bigserver02 without users needing to change anything.
	- $-$  Authentication transparency
		- $\bullet$ For a Windows domain you can "net vampire"
		- $\bullet$  Deliver a new NT account, with the same password, without the user having to know or change anything

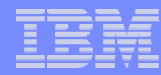

# Data Migration

- $\overline{\phantom{a}}$ Tried many options to move the data from OS/2 to Linux
- $\mathcal{L}_{\mathcal{A}}$  Needed an incremental method
	- Servers up to 280 GB in size
	- Boot knoppix CD on the OS/2 server, mount OS/2 HPFS partition and rsync
		- Found bugs in the HPFS driver
	- Net use to Samba and push from OS/2 server
		- $\bullet$ OS/2 xcopy does not handle large trees
	- Windows xcopy moved the data across the network twice<br>– Eventually used rsync and smbfs •
	- Eventually, used rsync and smbfs
		- $\bullet$ However, there were some problems in smbfs against OS/2 servers
		- Steve French helped with code changes to work around some problems $\bullet$
		- Added a windows based perl script to do a tree compare and a final copy $\bullet$
- $\overline{\phantom{a}}$ File ownership and ACLs were another matter

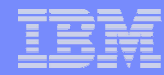

### File Server Migration

- $\Box$  All users are able to map through a Samba hosted distributed file system (location transparency)
	- $-$  \\rchfs\home\*userid* or \\rchfs\group\*share*
- $\mathbb{R}^2$  Migrations took place during the weekly Friday night outage window

#### **When a server was replaced:**  $\Box$

- Server was renamed and kept online
- Once comfortable the data had migrated (a couple weeks), reloaded the avatamenties system with Linux and reused the hardware

#### **Administrators had minimal Linux skills, came from Windows** background

– Created simple perl client/server code to create Samba shares and set initial<br>ACLa from the Windows command premat ACLs from the Windows command prompt

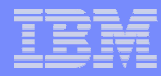

# Automation of Share Migration

#### $\Box$ OS/2 REXX scripts created:

- $-$  Linux bash scripts to smbmount OS/2 servers under Linux
- $-$  Bash scripts to rsync the data from OS/2 to Linux
- $-$  Cutover scripts to add Netbios aliases to smb.conf, etc.
- $-$  smb.conf entries for shares
- $\Box$ During the week, the majority of the data was rsync'd
- $\overline{\phantom{0}}$  On Friday nights
	- a final sync of the data was done
	- Linux/Samba system moved into production
- **At the end or our migrations, "at" jobs on Linux were used to** do the migrations automatically

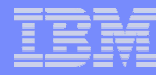

#### Simple Server Authorization - smb.conf sample

- $\Box$ No ACL support in JFS & Red Hat kernels in 2002/2003
- $\overline{\phantom{0}}$ Initially, used smb.conf parameters to allow & restrict access
- $\Box$  If needed, created "fake" groups for all shared project space and used force group to put people into the group

[vaj30]

```
comment = Temporary VAJ spacepath = /home/group/vaj30writeable = yes; read list = vaj30write list = vaj30
force group = vaj30
create mask = 0770force create mode = 0770force directory mode = 0770directory mask = 0770valid users = Qvaj30, root
```
# Simple File Server Authentication

- $\mathbb{R}^n$  No real domain (winbind) integration against OS/2
	- Initially, /etc/passwd & /etc/group built from OS/2 information and used security=server for passwords
		- $\bullet$ • security=server unreliable in Samba 2.x, OK in 3.x
	- Then security=user with smbpasswd built from password hashes dumped every 10 minutes from DC
		- $\bullet$  Later realized this meant we could easily stop using our OS/2 DCsonce all the OS/2 servers were converted
	- Passwords changed via web, added hook to push the hashes to Linux
- $\mathcal{L}_{\mathcal{A}}$  Home directory servers migrated & merged first
	- Used DNS & Netbios aliases to combine servers
- $\mathbb{Z}^2$  First server migrated from OS/2 to Linux/Samba in late January 2003
	- No one noticed!

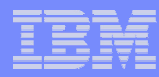

### Complex ACL File Server Migration

- **Some servers did not fit the simple access control** scheme
- **Samba & kernel improvements allowed us to** continue
	- Built a kernel w/ JFS to allow ACLs and upgraded Samba
- **OS/2 command file was used to export the ACLs** from HPFS
- **Linux Perl script read the output from OS/2 and used**  $\mathbb{R}^n$ setfacl on JFS
- OS/2 ACLs allowed read, write, execute and delete sothey map easily to Posix ACLs

#### OS/2 to NT Domain Migration & Authentication Transparency

#### $\Box$ Merge of OS/2 and NT domain

- All users created in NT domain in a "big bang"
- At first, continued running security=user
- Documentation changes told people the OS/2 domain was gone
- Next, configured winbind and joined Samba servers to the NT domain
- Samba servers with security=domain were modified to fail over to smbpasswd file on bad password
	- $\bullet$ Smbpasswd file was correct
	- $\bullet$ Domain passwords were incorrect until a password change
	- •Still running Samba 2.2.X.
- – Password changes via web interface
	- $\bullet$ Update NT domain passwords
	- Pushed updated smbpasswd to all systems with rsync until all systems  $\bullet$ were in the domain and running winbind

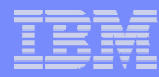

# Alternate OS/2 Domain Migration Options

# **Pushing LM hash into NT SAM**

- Required changing ACLs on registry entries in the SAM on the domain controller
- – This option rejected because the gain was minimal for the risk
- **If migration occurred now bypass NT migration** 
	- Easy to script creation of Idif of Samba attributes via information dumped from OS/2 domain
	- We didn't have experience with Samba domains at the time and the performance issues were not yet solved.

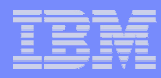

# NT to Samba Domain Migration

#### Research started in April 2004

 $-$  Samba 3.0.4 was current at the time

#### LDAP passdb backend was our only option

- $-$  Had multiple NT DCs
- $-$  Did not want to give up redundancy
- –– Wanted to learn skills that would apply to customer use of Samba

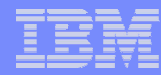

# Initial Assesment

### **Performance issues with our setup**

- smbldap tools useradd slowed down as number of users grew
- Migrating users/groups via vampire took too long
	- $\bullet$ timed out during the group migration
- Some RPCs made by winbind were handled inefficiently by Samba domain controllers
- **We thought about moving away from winbind on the** member servers
- **Nigration was postponed until the end of 2004 and** winbind was retained for supplying posixusers/groups on member servers

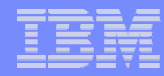

#### Migration Improvements

**The IDEALX smbldap tools were fixed to store the next uid/gid** in LDAP instead of iterating through the users or groups

#### $\Box$ Options to reduce migration time

- $\mathcal{L}_{\mathcal{A}}$  , and the set of the set of the set of the set of the set of the set of the set of the set of the set of the set of the set of the set of the set of the set of the set of the set of the set of the set of th Vampire to tdb with local posix users/groups, then dump to ldif
	- $\bullet$ Fastest but required patch to pdbedit
	- Would not work for customers who already had users in ldap and just wanted to add Samba attribtues
- Vampire to tdb with LDAP posix users/groups, then use pdbedit to switch backends
	- Slower but the process can be split up
	- Once posix users/groups were in place subsequent runs to a  $\bullet$ new passdb.tdb took less than an hour

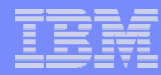

### Performance Improvements

- **Iteration of all users/groups was affecting us in the** following cases
	- $-$  winbind querying the domain sequence number
	- $-$  winbind querying the members of a group  $\,$

#### $\Box$ Logs showed 50 seconds spent waiting for LDAP query.

 An OpenLDAP developer in IBM provided a patch that improved synchronous LDAP searches from 50 seconds to 3 seconds on our 20,000 account test box

 Even with openLDAP improvements winbind was still timing out

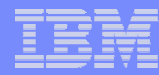

#### Workarounds

- $\Box$  Stopped winbind from querying domain sequence number
	- Samba DC is returning current time anyway
- $\overline{\phantom{0}}$  Created "winbind timeout" smb.conf parameter
	- Even with these workarounds sometimes the default timeout of 10 seconds was not enough
- Added new LDAP passdb backend function to directly query LDAP for primary group members
	- The only large group was domain users which all our users had as their primary group
- **The "winbind cache time" was set to 1 day and the cache was** primed offshift via a cron job
- $\mathcal{L}_{\mathcal{A}}$  Migration was possible but a corporate change freeze caused another delay

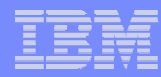

### Forced to Action

- $\overline{\phantom{0}}$ February 2005 NT security vulnerability
- $\mathbb{R}^2$ Get off of NT, pay for support, or get exploited
- $\Box$  Current Samba
	- Test domain Samba 3.0.11rc/ OpenLDAP 2.2.20
		- OpenLDAP client patch
		- Samba patch to extend ldapsam:trusted
	- File servers Samba 3.0.10
		- $\bullet$ patch to extend winbind client rpc timeout
		- $\bullet$ patch to disable query domain info rpc in winbind

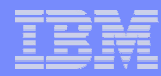

# **Migration**

- $\Box$ Initial vampire run was during working hours
- Took ~2 hours creating posix users/groups in LDAP but samba attributes in tdb.
- $\mathbb{R}^2$ Shut down NT BDCs
- $\Box$  Re-ran vampire on isolated network to eliminate chance of changes getting missed during run
	- $-$  Much quicker since posix users/groups already there
- $\Box$ Used pdbedit to migrate passdb.tdb to LDAP
- $\overline{\phantom{0}}$  Moved Samba DCs into production and established trusts wthAD domain

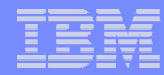

### Conclusion & miscellany

#### $\begin{bmatrix} 1 \\ 1 \end{bmatrix}$ **Samba is very flexible**

- Used 6 different configurations for **security=** & ACLs
- $\overline{\phantom{0}}$  Built a partnership with the developers in the IBM Linux Technology Center
- $\mathbb{R}^2$  Experience with large scale external deployments
	- $-$  School district with 50,000+ userids
	- $-$  School district with 300-400 servers (one domain per school)
- $\overline{\phantom{a}}$ Experience with Samba on iSeries Linux & AIX
- $\mathbb{R}^2$ Samba does "Microsoft" DFS very well. Try it

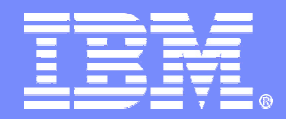

#### IBM Global Services

# Questions?

#### John Janosik – jpjanosi@us.ibm.comBill Marshall - bmarsh@us.ibm.com

samba eXPerience 2005 May 4, 2005

© 2005 IBM Corporation